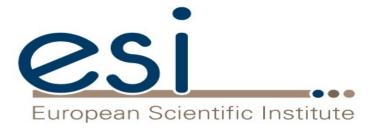

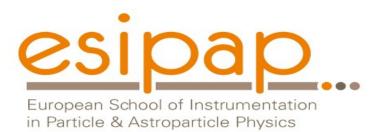

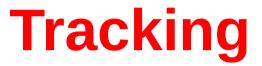

#### Witold Pokorski, Alberto Ribon CERN PH/SFT

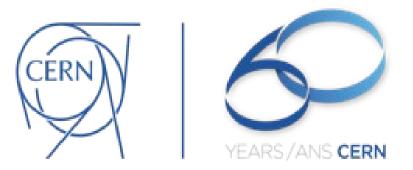

ESIPAP, Archamps, 13-14 February 2017

## Where to Find Information

- Geant4 User Guides
  - geant4.web.cern.ch/geant4/support/userdocuments.shtm
  - User's Guide: For Application Developers
  - Physics Reference Manual
  - ...
- User Support
  - geant4.web.cern.ch/geant4/support/index.shtml
  - Bug reports and fixes
  - •
- HyperNews Forum
  - <u>hypernews.slac.stanford.edu/HyperNews/geant4/cindex</u>
  - Discussion between users and developers

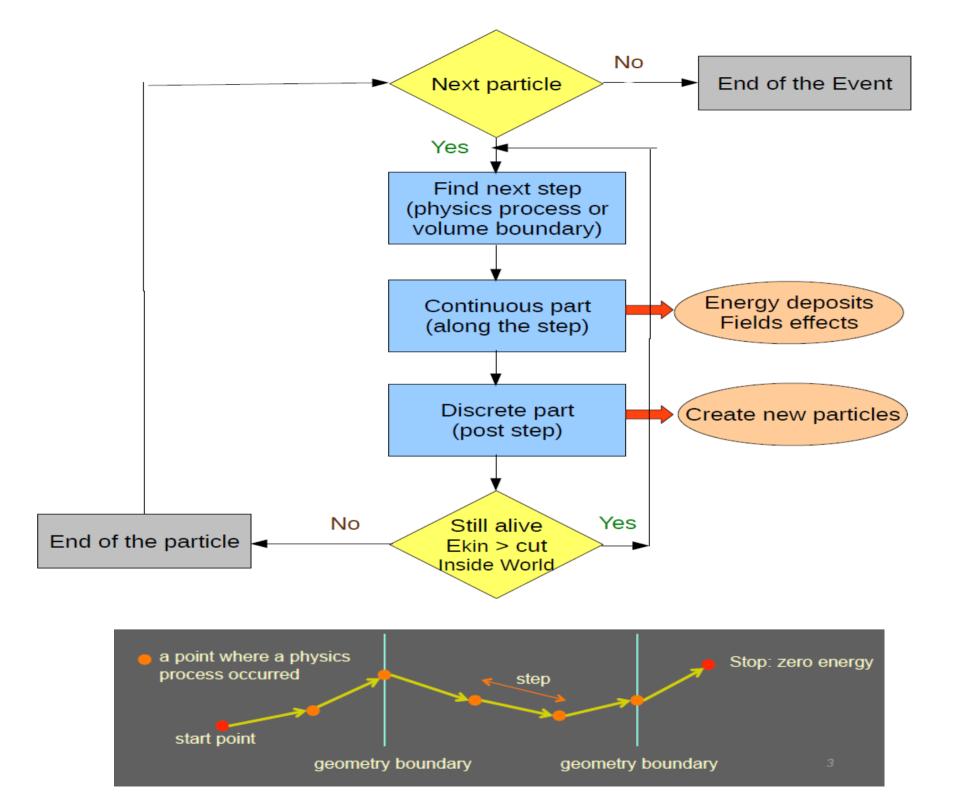

### Classical vs Quantum approach

- In Geant4, a particle that flies through a detector is treated as a classical particle, i.e. not a wave function, but a point-like object which has a well-defined momentum at each instant:
  - Space-time position (x, y, z, t)
  - Energy-momentum (px, py, pz, E)

This is a reasonable approximation, given that in most practical situations particles are seen as "**tracks**" in macroscopic detectors

 Geant4 is based on a semi-classical approach, because the particles are treated classically, but their interactions cross sections and final states - take often into account the results (not the computation) of quantum-mechanical effects Run, Event, Particle, Track, Step, StepPoint Trajectory, TrajectoryPoint

### Run in Geant4

- A run is a collection of events
  - Consists of one event loop
  - Starts with the */run/beamOn* command
- Within a run, conditions do not change, i.e. the user cannot change:
  - the detector setup
  - the settings of physics processes
- A run in Geant4 is represented by the class G4Run or a user-defined class derived from it
- **G4RunManager** is the manager class
- **G4UserRunAction** is the optional user hook

### **Event in Geant4**

- An event is the basic unit of simulation in Geant4
- At beginning of processing, primary tracks are generated; these are pushed into a stack
- A track is popped up from the stack one by one and tracked; resulting secondary tracks are pushed into the stack
  - this tracking lasts as long as the stack has a track
- When the stack becomes empty, the event is over
- The class G4Event represents an event; it has the following objects at the end of its (successful) processing:
  - List of primary vertices and particles (as input)
  - Hits and Trajectory collections (as output)
- **G4EventManager** is the manager class
- **G4UserEventAction** is the optional user hook

### Particle in Geant4

- A particle in Geant4 is represented by 3 layers of classes
- G4Track
  - Position, geometrical information, etc.
  - This is a class representing a particle to be tracked
- G4DynamicParticle
  - "Dynamic" physical properties of a particle: momentum, energy, spin...
  - Each G4Track object has its own G4DynamicParticle object
  - This is a class representing an individual particle
- G4ParticleDefinition
  - "Static" properties of a particle: charge, mass, lifetime, etc.
  - G4ProcessManager describes the processes involving this particle
  - All G4DynamicParticle objects of the same kind of particle share the same G4ParticleDefinition

### **Track in Geant4**

- A track is a snapshot of a particle
  - It has the physical quantities corresponding only to the current instance; it does not record previous quantities
  - Step is a "delta" information to a track; a track is not a collection of steps; instead, a track is updated by steps
- A track object is deleted when
  - it goes out of the world volume
  - it disappears (e.g. decay, inelastic scattering)
  - it goes down to zero kinetic energy and no "AtRest" additional process is required
  - the user decides to kill it artificially
- No track object persists at the end of event
  - For recording tracks, use trajectory class objects
- **G4Track** class represents a track
- **G4TrackingManager** is the manager class
- **G4UserTrackingAction** is the optional user hook

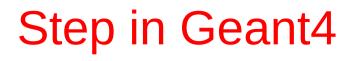

- Step PreStepPoint 1
- A step has two points and also "delta" information of a particle (energy loss on the step, time-of-flight spent by the step, etc.)
  - A point is represented by the **G4StepPoint** class
- Each point knows the volume (and material). In case a step is limited by a volume boundary, the end point physically stands on the boundary, and it logically belongs to the next volume
  - Because one step knows the materials of two volumes, boundary processes such as transition radiation or refraction can be simulated
- **G4Step** represents a step
- **G4SteppingManager** is the manager class
- **G4UserSteppingAction** is the optional user hook

**Trajectory and Trajectory Point in Geant4** 

- Track does not keep its trace.
  No track object persists at the end of an event
- **G4Trajectory** is the class which copies some of the **G4Track** information and persist till the end of an event
- G4TrajectoryPoint is the class which copies some of the G4Step information and persist till the end of an event
  - G4Trajectory has a vector of G4TrajectoryPoint objects
  - With the command: */tracking/storeTrajectory 1* at the end of event processing, G4Event has a collection of G4Trajectory objects; useful mainly for visualization
- Be careful not to store too many trajectories: memory growth
- G4Trajectory and G4TrajectoryPoint as provided by Geant4 store only the minimum information

11

 users can create their own trajectory / trajectory point to store information they need Tracking

# Propagation in a Field (1)

- Geant4 is capable of propagating tracks in a variety of fields:
  - magnetic, electric, electromagnetic, and gravity fields
  - uniform or non-uniform (in space and/or time)
  - with user-defined accuracy (trade-off between accuracy and performance)
- In order to propagate a track inside a field, the equation of motion of the particle in the field is integrated
  - In general, this is done using a **Runge-Kutta method** for the integration of ordinary differential equations
  - In *examples/extended/field/* you can see some examples of magnetic, electric and gravity fields
  - The user can also create their own type of field, inheriting from G4VField, and specifying its associated Equation of Motion, inheriting from the class G4EqRhs

## Propagation in a Field (2)

#### The curved path, in a tracking step, is broken up into linear chord segments

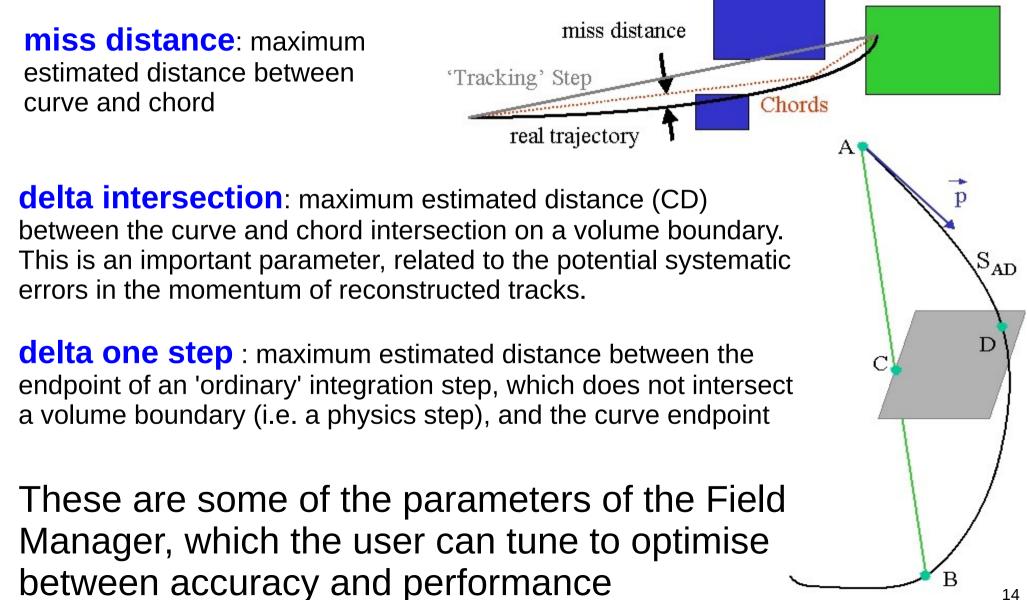

# Propagation in a Field (3)

- Choosing a field :
  - Uniform fields: G4UniformMagField, G4UniformElectricField, G4UniformGravityField
  - Non-uniform fields: concrete classes derived from: G4MagneticField, G4ElectricField, G4ElectroMagneticField, G4Field;

must define the method: *void GetFieldValue(...)* 

- Choosing a stepper :
  - Runge-Kutta integration is used to compute the motion in a general field. There are many general steppers from which to choose, of low and high order, and specialized steppers for pure magnetic fields
  - General: G4ClassicalRK4 (default), G4SimpleRunge, G4SimpleHeum, G4CashKarpRKF45, etc.
  - Specialized for pure magnetic fields: G4NystromRK4, G4HelixImplicitEuler, G4HelixExplicitEuler, G4HelixSimpleRunge, etc.

# Propagation in a Field (4)

• Example of how to create a global magnetic field

G4UniformMagField\* magField = new **G4UniformMagField(** G4ThreeVector( 0.0, 0.0, 4.0\*Tesla ) **)**; G4FieldManager\* fieldMgr = G4TransportationManager::GetTransportationManager()->**GetFieldManager**(); fieldMgr->**SetDetectorField(** magField **)**; fieldMgr->**CreateChordFinder(** magField **)**; // with default parameters

• Example of how to create a local magnetic field

logicVolume->SetFieldManager( localFieldManager, true );

- For more examples see: *examples/extended/field/* 
  - Tracking in magnetic field
  - Tracking in electric field
  - Tracking in overlapping fields (electric and magnetic)
  - Tracking in gravity field

## Production Cuts (1)

- Production cuts for secondaries can be specified as range cuts, which are converted (at initialization) into energy thresholds (material-dependent) for secondary gammas, electrons, positrons and protons
- For electrons and gammas, production cuts are absolutely needed in, respectively, ionization and bremsstrahlung processes to avoid the infrared singularity
  - $\sigma_{\text{brems}} \sim 1/E_{\gamma}$ ;  $\sigma_{\text{ionization}} \sim 1/(\text{Te*Te})$

#### • For **positrons**, the production cut is almost always ignored

- i.e. positrons are always produced in e+e- pair-production, regardless of their energy (range) (because, in matter, they annihilate (even at rest) and always produce a pair of gammas that can fly...)
- except for very high production cuts on gamma (greater than the electron mass, which is the minimum energy of each of the two gammas generated by a positron-electron annihilation...)

# Production Cuts (2)

 For protons, it has the following meaning: if a hadron scatters elastically on a nucleus (of the detector material), this (recoiling) nucleus becomes a new G4Track (i.e. a particle to be transported by Geant4) only if its kinetic energy is above the value:

(100\* keV) \* proton\_production\_cut\_in\_mm

- If all these cases, whenever a secondary particle is not produced because it is below the production cut, then its kinetic energy contributes to the so-called "continuous energy deposition" or "along the step"
  - As for the concept of "step", also "continuous energy deposition" or "along the step" does not correspond to anything physically
  - But it is a convenient artifact to speed up the simulation

### Which Processes are Using Cuts?

- Energy threshold for *gammas* is used in **bremsstrahlung**
- Energy threshold for *electrons* is used in **ionisation** and e+e- pair-production processes
- Energy threshold for *positrons* is used in the e+e- pair-production process
- Energy thresholds for *gammas* and *electrons* can be used in all electromagnetic discrete processes if the "ApplyCuts" option is activated
  - Photoelectric effect, Compton, etc.
- Energy threshold for *protons* are used in processes of elastic hadron-nucleus scattering
  - defining the kinetic energy threshold of nuclear recoil

### How to Set Production Cuts?

- A range cut value is set by default to **0.7 mm** in Geant4 reference physics lists
- This can be changed via UI (User Interface) command, e.g.:

#### /run/setCut 0.05 mm

- You can set a different value for each particle type, e.g.: /run/setCutForAGivenParticle e- 0.05 mm /run/setCutForAGivenParticle e+ 0.01 mm /run/setCutForAGivenParticle gamma 1.0 cm /run/setCutForAGivenParticle proton 0.2 mm
- Production cuts can be set globally or per-region
- For a complex detectors, the optimization of the range cuts per region is crucial for the CPU performance of the simulation

## Special Tracking Cuts

- By default in Geant4, there are only production cuts, and not tracking cuts: the produced particles are tracked down to zero kinetic energy (range)
  - The treatment is reliable down to  $\sim 1 \text{ keV}$  : below it is approximated
- For optimization reasons, a user may limit the tracking of particular particle types in specified volumes
- The approach is as follows: special user cuts are registered in the G4UserLimits class, which is associated with the logical volume class. The current default list is:
  - max allowed step size
  - max total track length
  - max total time of flight
  - min kinetic energy
  - min remaining range
- For an example, see: examples/basic/B2

# Processes

### **Track and Processes**

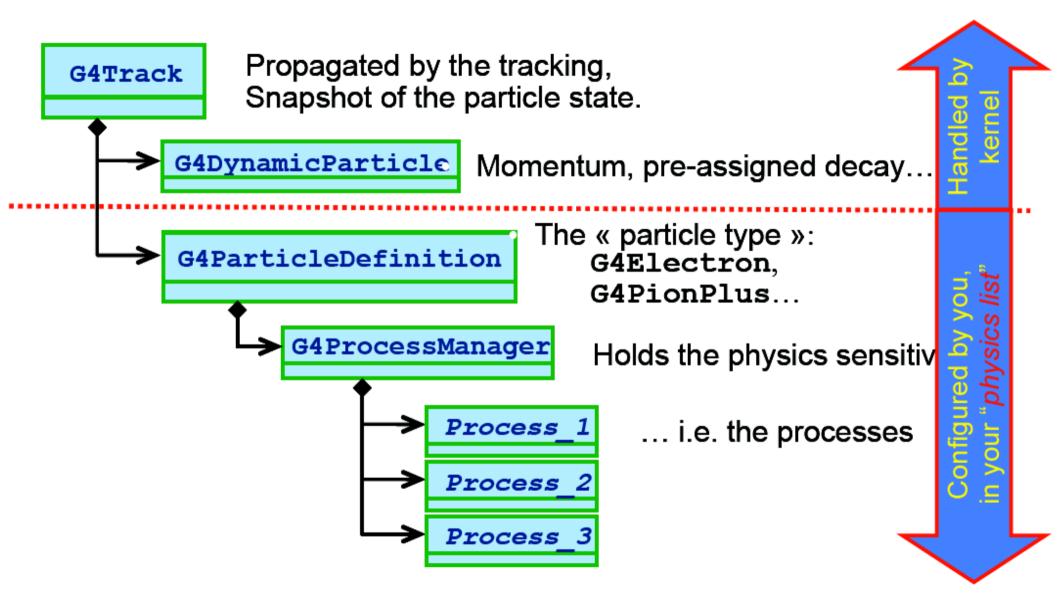

### **Processes: 3 kinds of Actions**

- Abstract class G4VProcess defines the common interface of all processes in Geant4
  - including Transportation
- Defines three kinds of actions:
  - AtRest actions

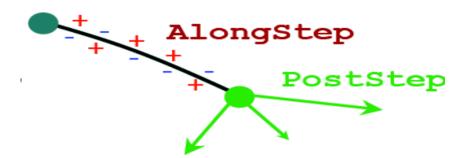

- Decay at rest, e+ annihilation at rest, nuclear capture at rest, etc.
- AlongStep actions
  - "Continuous" energy deposition (e.g. production below threshold); fields effect
- PostStep actions
  - In-flight decays and interactions
- G4ProcessManager has 3 vectors of actions (per particle-type):
  - one for **AtRest** actions: these processes **compete**
  - one for **AlongStep** actions: these processes **cooperate**
  - one for **PostStep** actions: these processes compete

### G4VProcess: action methods

- A process will implement any combination of the 3 actions:
  - AtRest
  - AlongStep
  - PostStep

e.g. decay : AtRest + PostStep

- Each action defines 2 methods:
  - GetPhysicalInteractionLength()
    - Used to limit the step size
      - because the process triggers an interaction, a decay, geometry boundary, a user's limit, etc.
      - The cross section for a in-flight physics process, or the mean lifetime for an at-rest process is used
  - Dolt()
    - Implements the **actual action** to be applied to the track
      - typically the generation of the final state

## Ordering of the Processes

- Process ordering, in general, is not critical...
- ... except for multiple-scattering and transportation
- Assuming *n* processes, the ordering of the *AlongStepGetPhysicalInteractionLength* should be: [n-2] ...
   [n-1] multiple scattering (before last)
   [n] transportation (last)
- Why?
  - Processes return a "true path length"
  - The multiple scattering virtually folds up this true path length into a shorter "geometrical path length"
  - Based on this new length, the transportation can geometrically limits the step

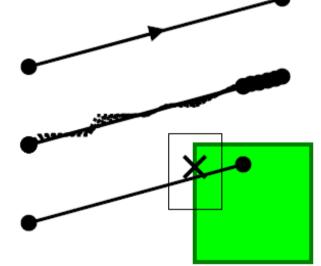